# **ESTUDIOS ECONÓMICOS ESTADÍSTICOS** BANCO CENTRAL DE CHILE

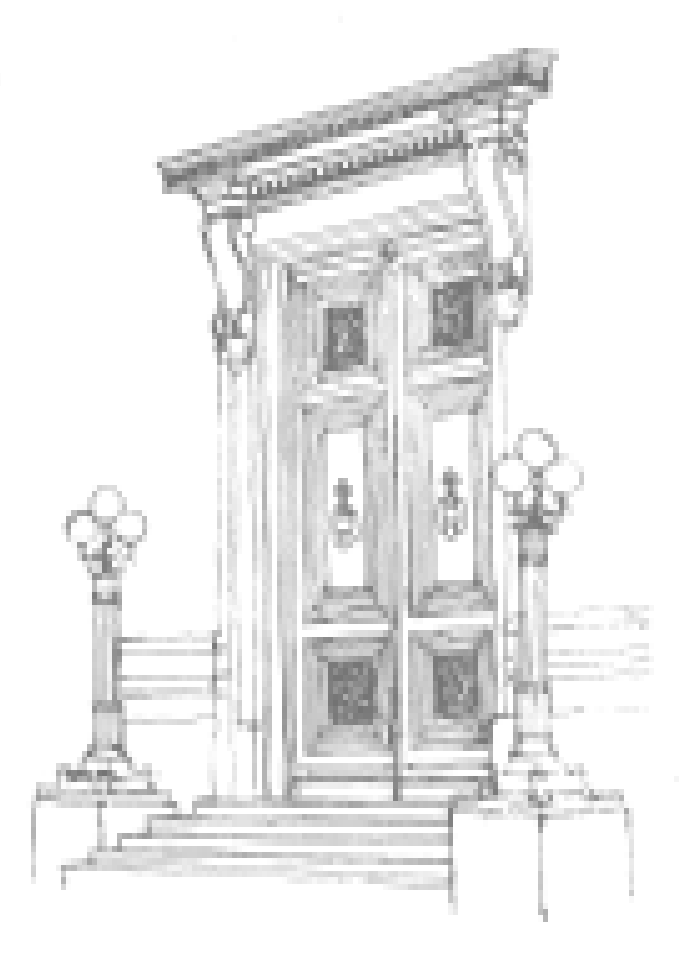

**Empalme del PIB y de los Componentes del Gasto: Series Anuales y Trimestrales 1986-2002, Base 2003**

N.° 55 - Marzo 2007

# **STUDIES IN ECONOMIC STATISTICS** CENTRAL BANK OF CHILE

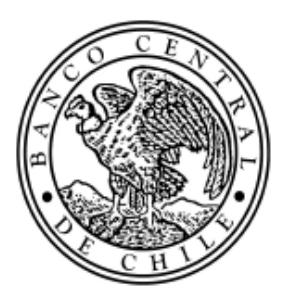

# **BANCO CENTRAL DE CHILE**

## **CENTRAL BANK OF CHILE**

A contar del número 50, la *Serie de Estudios Económicos* del Banco Central de Chile continuará con el nombre de *Estudios Económicos Estadísticos*.

Los *Estudios Económicos Estadísticos* divulgan trabajos de investigación en el ámbito económico estadístico realizados por profesionales del Banco Central de Chile, o encargados por éste a especialistas o consultores externos. Su contenido se publica bajo exclusiva responsabilidad de sus autores y no compromete la opinión del Instituto Emisor. Estos trabajos tienen normalmente un carácter definitivo, en el sentido que, por lo general, no se vuelven a publicar con posterioridad en otro medio final, como una revista o un libro.

As from issue number 50, the *Series of Economic Studies* of the Central Bank of Chile will be called *Studies in Economic Statistics*.

*Studies in Economic Statistics* disseminates works of investigation in economic statistics carried out by professionals of the Central Bank of Chile or by specialists or external consultants. Its content is published under exclusive responsibility of its authors and it does not reflect the opinion of the Central Bank. These documents normally are definitives and are not made available in any other media such as books or magazines.

> Estudios Económicos Estadísticos del Banco Central de Chile Studies in Economic Statistics of the Central Bank of Chile ISSN 0716 - 2502

Agustinas 1180, primer piso. Teléfono: (56-2) 6702475; Fax: (56-2) 6702231

### **Estudios Económicos Estadísticos Studies in Economic Statistics N° 55 N° 55**

### **Empalme del PIB y de los Componentes del Gasto: Series Anuales y Trimestrales 1986-2002, Base 2003 /\***

Michael Stanger V. Analista Económico Banco Central de Chile

#### **Resumen**

El nuevo marco de referencia 2003 para la medición de las cuentas nacionales trajo consigo la necesidad de empalmar, para los principales agregados, las series 1986-2002, basadas en las referencias 1986 y 1996, con las nuevas series 2003-2006. Utilizando el método de empalme simple recomendado por el Sistema de Cuentas Nacionales 1993, se obtuvieron las nuevas series anuales del PIB y de sus componentes desde la perspectiva del gasto, en pesos constantes y corrientes, para el período 1986-2002. Estos resultados fueron desagregados temporalmente a través de la variante proporcional del método Denton para obtener las nuevas series de cuentas nacionales trimestrales coherentes con las nuevas estimaciones anuales. El residuo por el concepto de no aditividad de las series empalmadas no se distribuyó entre los componentes del PIB, sino que se presenta junto con el resto de los resultados.

#### **Abstract**

The introduction of the new benchmark compilation 2003 for measuring the national accounts raised the necessity of splicing the main aggregates, of series 1986-2002 based on 1986 and 1996 references, with the new series 2003-2006. Following the recommendations of the System of National Accounts 1993, a simple method was used in order to obtain the new annual GDP series and its expenditure components, in constant and current prices for the period 1986-2002. These results were temporally disaggregated trhough a variant of the Denton method, which yielded new consistent quarterly national accounts series with the annual data. The residual resulting from non-additivity of the spliced series was not distributed among GDP components; instead, it is explicitly shown with the other results.

<sup>\*</sup> Pilar Pozo colaboró en la elaboración de este documento.

E:mail: mstanger@bcentral.cl

#### **1. INTRODUCCION**

1

El establecimiento de una nueva base de referencia para medir las cuentas nacionales, involucra la actualización de éstas desde el nuevo año de referencia en adelante<sup>1</sup>/. Así, las estimaciones anteriores a dicho año se vuelven inconsistentes con la nueva serie. El quiebre se produce porque las series se enmarcan en compilaciones de referencia distintas, que difieren en los precios relativos (ponderaciones) y que además pueden presentar diferencias en fuentes de información, definiciones y/o metodologías de medición. Dado que el análisis económico requiere que las estadísticas de cuentas nacionales cumplan con las propiedades básicas de las series de tiempo, es fundamental reestablecer la consistencia entre las series. Esto se logra a través de un proceso de empalme que enlaza las estimaciones de la base anterior con las de la nueva base de referencia.

La compilación de referencia 2003 establece un nuevo marco para compilar las cuentas nacionales. Las nuevas series en base 2003 rompen la consistencia con las series calculadas previamente para el período 1986-2002. El empalme de series que se presenta en este documento se realiza en términos anuales y siguiendo la metodología recomendada por el Sistema de Cuentas Nacionales de 1993 (SCN 93)<sup>[2](#page-4-1)</sup>/, la misma que se utilizó en su oportunidad para empalmar la serie 1986-1995, base 1986, con la serie 1996-2002, base 1996<sup>3</sup>.

Las series de frecuencia trimestral del PIB y sus componentes se obtienen aplicando una variante del método de desagregación temporal propuesto por Denton (1971) sobre los valores anuales empalmados para el período 1986-2002.

El documento está organizado en 5 secciones. En la sección 2 se presenta en términos generales la metodología utilizada en el empalme de las series anuales y en la sección 3, la metodología utilizada para las series trimestrales. En la sección 4 se explica la implementación de las metodologías de empalme trimestral y anual, y la sección 5 contiene los resultados con las series empalmadas. Finalmente, se presenta un anexo donde se describen ajustes realizados sobre las series históricas (en base 1986 y 1996) con el propósito de disponer de series comparables en términos metodológicos y de cobertura entre distintos períodos de compilación.

<span id="page-4-0"></span> $\frac{1}{2}$  La actualización de la base de referencia, es decir, la elaboración de compilaciones de referencia cada cierto número de años, se enmarca en una política de revisiones orientada a cautelar la exactitud de las estadísticas. Para mayores detalles respecto a los objetivos de la compilación de referencia, ver "Cuentas Nacionales de Chile: Compilación de Referencia 2003", Banco Central de Chile, noviembre 2006. <sup>2</sup>

<span id="page-4-1"></span> $^{2}/$  El SCN establece las recomendaciones internacionales para la compilación de las estadísticas macroeconómicas de los países. La actual versión del SCN corresponde al de 1993, SCN 93.

<span id="page-4-2"></span> $3/$  "Empalme PIB: Series Anuales y Trimestrales 1986 - 1995, Base 1996. Documento Metodológico", Documentos de Trabajo N°179, Banco Central de Chile, [http://www.bcentral.cl/estudios/documentos-trabajo/fichas/179.h](http://www.bcentral.cl/estudios/documentos-trabajo/fichas/179.htm)tm

#### **2. METODOLOGÍA DE EMPALME DE SERIES ANUALES**

En términos generales, el proceso de empalme de las cuentas nacionales involucra recalcular las series en precios constantes y en precios corrientes, y las series de deflactores. La metodología que recomienda el SCN 93 en cada caso, se describe a continuación.

i) Construcción de las series reales anuales

Dado que la disponibilidad de una nueva compilación de referencia no sólo implica la actualización del universo considerado, sino que también una nueva escala de medición (nuevos precios), se hace necesario "re-basar" las mediciones construidas en base a la anterior compilación de referencia. Para ello, el SCN 1993 recomienda un método simple, que consiste en nivelar las cuentas a la medición del nuevo año base (medición más precisa), y retropolar la serie en función de las tasas de variación implícitas en la antigua base de medición. En términos estadísticos, implica básicamente cambiar de nivel las series, manteniendo sus tasas de variación anual:

$$
R_{t-i-1}^{b_2} = R_{t-i}^{b_2} * \left(R_{t-i-1}^{b_1}/R_{t-i}^{b_1}\right)
$$

Donde,

- i = {0,…, n-1}, siendo n el número de años de vigencia de la referencia previa
- $R$  = nivel de la variable en pesos constantes
- $b_1$  = base de referencia anterior
- $b_2$  = nueva base de referencia
- $t = a\tilde{n}$ o de referencia de la nueva base,  $b_2$ .

A continuación se observa la gráfica del resultado de un ejercicio simple de empalme de series reales:

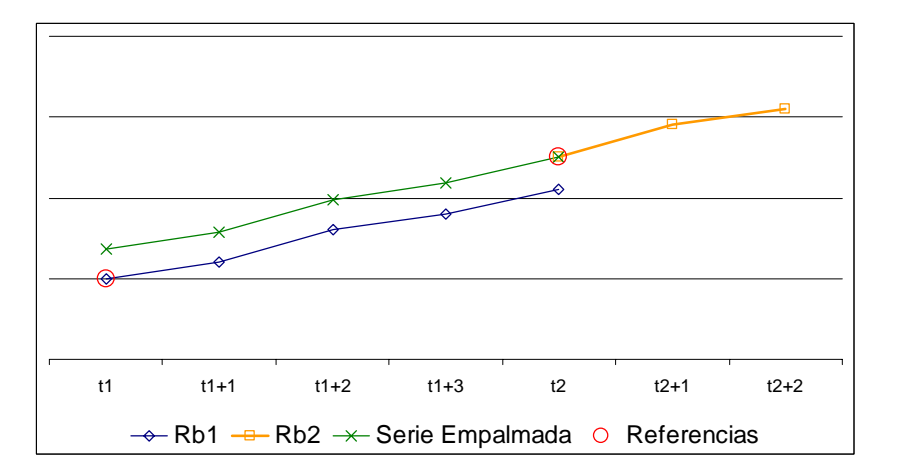

Como se observa en el gráfico, el cambio de la serie empalmada respecto de la serie inicial, para el período  $t_1 - t_{1+4}$ , corresponde a una traslación proporcional de la serie

de manera que el valor obtenido en  $t_{1+4}$  sea equivalente al obtenido en  $t_2$ . De este modo, las tasas porcentuales de variación son las mismas para ambas bases, solo hay cambios de nivel.

#### ii) Construcción de las series nominales anuales

La progresiva obsolescencia del marco de referencia hace lo propio sobre las mediciones nominales. Así, cuando se obtienen nuevas mediciones nominales de referencia, éstas difirieren de las obtenidas en base a la referencia anterior para el mismo año por cambios en la cobertura de medición y sesgos de medición de precios y/o cantidades. Esta pérdida de precisión es cuantificable al comparar mediciones de la misma variable, para el mismo año, en distintas bases.

Una forma de solucionar el desequilibrio, tomando en consideración la progresividad con que ocurre, es considerar a las mediciones bases como las más exhaustivas y asignar el diferencial observado al final de una base y al comienzo de otra de manera progresiva durante la vigencia de dicha base de medición, tal como dicta la siguiente expresión:

$$
N_{t-i}^{b_2} = N_{t-i}^{b_1} * \left( \frac{N_{b_2}^{b_2}}{N_{b_2}^{b_1}} \right)^{(n-i)/n}
$$

Donde,

- i = {0,…, n}, siendo n el número de años de vigencia de la referencia previa
- $N =$  nivel de la variable en pesos corrientes
- $b_1$  = base de referencia anterior
- $b_2$  = nueva base de referencia
- $t = a\tilde{n}$ o de referencia de la nueva base, b<sub>2</sub>.

Gráficamente, los resultados de un ejercicio simple de empalme nominal es el siguiente:

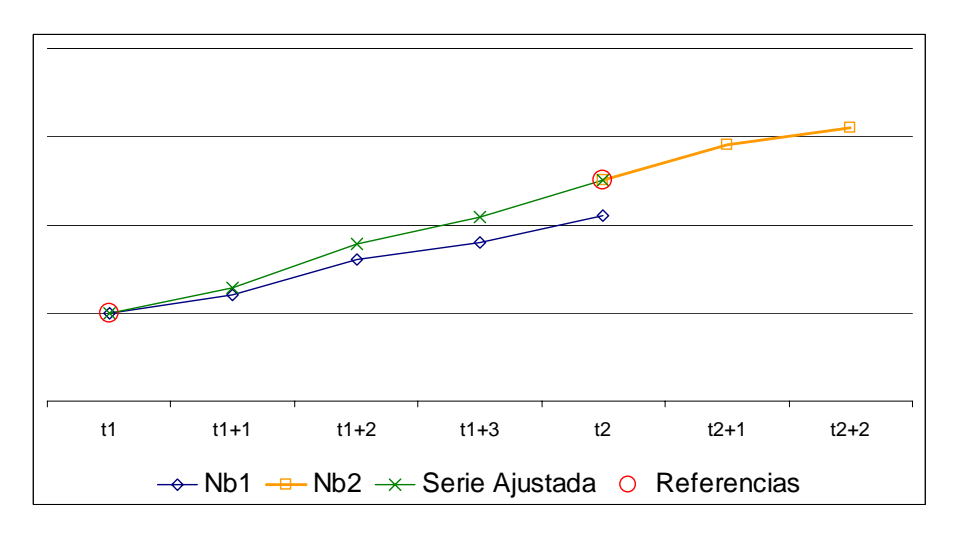

Como se observa en el gráfico, el diferencial que se produce en el año de referencia t2 entre la serie histórica (basada en  $t_1$ ) y la nueva medición de referencia, es distribuido geométricamente entre  $t_{1+1}$  y  $t_2$ . Al existir este diferencial, se modifican los niveles y las tasas de variación. En este ejemplo se observa un aumento de las tasas de variación anuales históricas.

#### iii) Construcción de los deflactores

El caso de los deflactores es tratado como residual. Es decir, una vez obtenidos los valores nominales y reales "empalmados", su razón corresponde a los nuevos deflactores.

$$
D_{t-i}^b = \left(\frac{N_{t-i}^b}{R_{t-i}^b}\right)
$$

Donde,

i = {0,…, n}, siendo n el número de años de vigencia de la referencia previa

 $N =$  nivel de la variable en pesos corrientes

 $R$  = nivel de la variable en pesos constantes

 $b = base$  de empalme

 $t = a$ ño de referencia de la base de empalme, b.

#### **Alcances al método**

Si bien la metodología descrita permite alcanzar el objetivo de recuperar la consistencia de las series basadas en distintas referencias, su limitación es la no aditividad de las series empalmadas. Es así que siguiendo el método de tasas de crecimiento se rompe la identidad contable entre el PIB y sus componentes, es decir, la suma de éstos difiere del PIB empalmado en forma independiente. La recomendación del SCN 93 es sincerar dicha diferencia, denominada residuo, publicándola junto con los resultados del empalme. La interpretación de los resultados obtenidos a través de este método es que el residuo es absorbido por variaciones de precios, o dicho de otro modo, que todo el ajuste por el cambio estructural asociado al nuevo año de referencia es asumido por los precios.

Cabe mencionar que existen alternativas al método utilizado, como métodos estadísticos que permiten obtener un único valor del PIB al cual anclarse, métodos de distribución del residuo dentro de las partidas comprendidas en el PIB o métodos de reconciliación de doble entrada. Sin embargo, existe una relación inversa entre la sofisticación del método de empalme y la oportunidad de sus resultados, razón por la cual en este trabajo se optó por el método de empalme simple recomendado por el SCN 93.

#### **3. METODOLOGIA DE SERIES TRIMESTRALES EMPALMADAS**

Las estimaciones trimestrales coherentes con los niveles anuales empalmados se obtuvieron a partir de la desagregación temporal de dichas series.

La desagregación temporal consiste en aumentar la frecuencia temporal de una serie de tiempo. Vale decir, a través de algún método (matemático, estadístico y/o econométrico) se transforman las mediciones de baja frecuencia en datos de mayor frecuencia, como por ejemplo, series de frecuencia anual en series de frecuencia trimestral o mensual.

Existen variados y diversos métodos para realizar este procedimiento, desde prorrateos simples a distribuciones temporales más complejas que incluyen estimaciones de varianzas, covarianzas y autocorrelaciones, que pueden basarse en algún tipo de información exógena (indicadores) o pueden prescindir de ésta. En general se habla de tres grupos de métodos principales, todos los cuales responden a una forma de optimización de alguna función objetivo (ej: minimización de tasas de variación período a período): desagregación sin indicador, desagregación con indicador (es) exógeno (s) y desagregación con modelación estadística. Evidentemente, la elección de éstos se ve sujeta a la existencia de indicadores de alta frecuencia y la definición de supuestos respecto de la naturaleza de los datos.

Si bien los métodos que involucran modelación de las series (de alta o baja frecuencia o de los residuos) entregan resultados testeables estadísticamente (fortalecimiento del análisis) las consideraciones a priori del modelo que subyace a la serie de alta frecuencia no observada requieren supuestos respecto de la tendencia, estacionalidad e integración de las series.

El método utilizado para el caso del empalme de las CCNN es uno del tipo intermedio. Esto es, una variante del método propuesto por Denton (1971) que apunta a preservar el movimiento proporcional en primeras diferencias, es decir, un método de desagregación temporal con indicador, cuya estimación emula las propiedades estadísticas de dicho indicador respetando las restricciones de nivel de la serie anual y el criterio de optimización ligado a las primeras diferencias.

El modelo subyacente a partir del cual se realizan las estimaciones es el siguiente:

$$
s_{t} = \theta_{t} + e_{t}
$$
 (1.1)  

$$
a_{m} = \sum_{t=t_{1,m}}^{t_{L,m}} j_{m,t} \theta_{t}
$$
 (1.2)

donde  $s_t$  y  $\theta_t$  representan los valores subanuales observados y reales no observables (a estimar), respectivamente. La restricción representada en la ecuación 1.2 incorpora el nivel de referencia anual al cual deben ajustarse los valores subanuales. Esto es, para cada año *"m"*, los valores subanuales θ*t* correspondientes a dicho año deben sumar en total *am*.

El objetivo de obtener estimaciones consistentes de los valores subanuales  $\hat{\theta}_t$ , se cumple a través de la especificación de esta variante en términos de la función objetivo del comportamiento de los errores que se desea minimizar. En este caso, primeras diferencias proporcionales:

$$
\min \left\{ \left[ (\theta_{1} - s_{1})/s_{1} \right]^{2} + \sum_{t=2}^{T} \left[ (\theta_{t} - s_{t})/s_{t} - (\theta_{t-1} - s_{t-1})/s_{t-1} \right]^{2} \right\}
$$

$$
= \min \left\{ (\theta_{1}/s_{1} - 1)^{2} + \sum_{t=2}^{T} (\theta_{t}/s_{t} - \theta_{t-1}/s_{t-1})^{2} \right\} \text{ s.a. (1.2)}
$$

No se debe perder de vista que la optimización se realiza se restringe a los totales anuales a modo de flujo, vale decir, la suma trimestral corresponde al total anual<sup>4</sup>. Además, el hecho que ésta variante del método evalúe las diferencias proporcionales, permite el uso de indicadores independientemente del nivel de éstos.

Dado que el objetivo es estimar los valores de alta frecuencia  $\theta$ , se evalúan las condiciones de primer orden de la función objetivo para obtener  $\hat{\theta}_t$ . Cabe notar que este resultado no es iterativo sino que existe una solución analítica<sup>[5](#page-9-1)</sup>:

$$
\widehat{\theta} = s + \left(\Xi^{-1}D^{'}D\Xi^{-1}\right)^{-1} J' \left(J\left(\Xi^{-1}D^{'}D\Xi^{-1}\right)^{-1}J'\right)^{-1}\left(a - Js\right)
$$

donde *s* es el vector de indicadores, *D* es la representación matricial del polinomio de diferencias impuesto al algoritmo a evaluar, *J* es la representación matricial de las restricciones contables implícita el los datos y  $E$  es una matriz cuadrada con los indicadores en su diagonal.

#### **4. IMPLEMENTACIÓN METODOLOGÍAS DE EMPALME**

El proceso de empalme se realizó para las series anuales del PIB y sus componentes desde la perspectiva del gasto, en términos reales y nominales, y para la serie trimestral del ingreso nacional bruto disponible real (INBDR).

Para el período 1986-2002, se construyeron las series en pesos constantes y corrientes y las series de deflactores del PIB, consumo privado, consumo de gobierno, formación bruta de capital fijo, variación de existencias, exportaciones e importaciones de bienes y servicios. Siguiendo la metodología expuesta, lo anterior se realizó en tres etapas: primero se empalmaron las series en pesos constantes, luego las series en pesos corrientes y finalmente los deflactores. Para el caso de las mediciones en pesos constantes se retropolaron las estimaciones desde el nuevo año de referencia 2003 en función de las tasas de variación de las estimaciones basadas en la referencia 1996. Para el caso de las

<span id="page-9-0"></span> $\frac{1}{4}$ /. Existen alternativas al tratamiento del ajuste a los totales anuales como son el tratamiento a los stocks o a los índices. Para el primer caso el ajuste corresponde a una interpolación y el segundo a un promedio. 5

<span id="page-9-1"></span> $<sup>5</sup>$ / Se sigue la notación de Dagum et al. (2006).</sup>

mediciones en pesos corrientes, se ajustaron los valores previos al 2003 en función del diferencial entre el nuevo valor del año de referencia y el calculado para dicho año en base 1996. Finalmente, el deflactor se obtuvo como razón de los resultados anteriores. Siguiendo la recomendación del SCN 93, el residuo se presenta junto con los resultados.

Para obtener la nueva serie del PIB trimestral, se desagregaron temporalmente, mediante el método mencionado, los valores anuales del PIB empalmado. Para ello se utilizó como indicador la serie empalmada del PIB trimestral correspondiente a la base 1996.

En cuanto al INBDR, se empalmó la serie 1996-2003, base 1996, con la serie 2003-2006, base 2003. Para ello se rebasó el valor promedio trimestral del año 2003 de la referencia 1996 al valor correspondiente para el mismo año según la referencia 2003.

Finalmente, ante la necesidad de disponer de una serie temporal extensa del Imacec, dada su relevancia en el análisis de la coyuntura económica, se empalmaron las series construidas de acuerdo a distintas bases. De esta forma, se empalmaron los índices históricos en base 1986 y 1996 al índice base 2003, rebasando el promedio anual del último año de cada serie, al promedio anual del primer año de la siguiente serie. Así, por ejemplo, se rebasó el ín[dic](#page-10-0)e promedio del año 2003, base 1996, al índice promedio de dicho año en base 2003<sup>6</sup>. Utilizando esta nueva serie como indicador, se estimaron nuevos niveles mensuales ajustados al nivel del PIB empalmado de acuerdos al método Denton descrito en el apartado 3. Finalmente, el promedio del año 2003 se definió en base 100.

<span id="page-10-0"></span> $\frac{1}{6}$  $<sup>6</sup>$ . Este tipo de empalme permite preservar la estacionalidad de los indicadores empalmados.</sup>

#### **5. RESULTADOS**

A continuación se presentan los resultados del ejercicio de empalme de las cuentas nacionales 1986-2002 con las del período 2003-2006.

#### **PRODUCTO INTERNO BRUTO A PRECIOS CONSTANTES TRIMESTRAL, 1986 – 2002. (MILLONES DE PESOS DE 2003)**

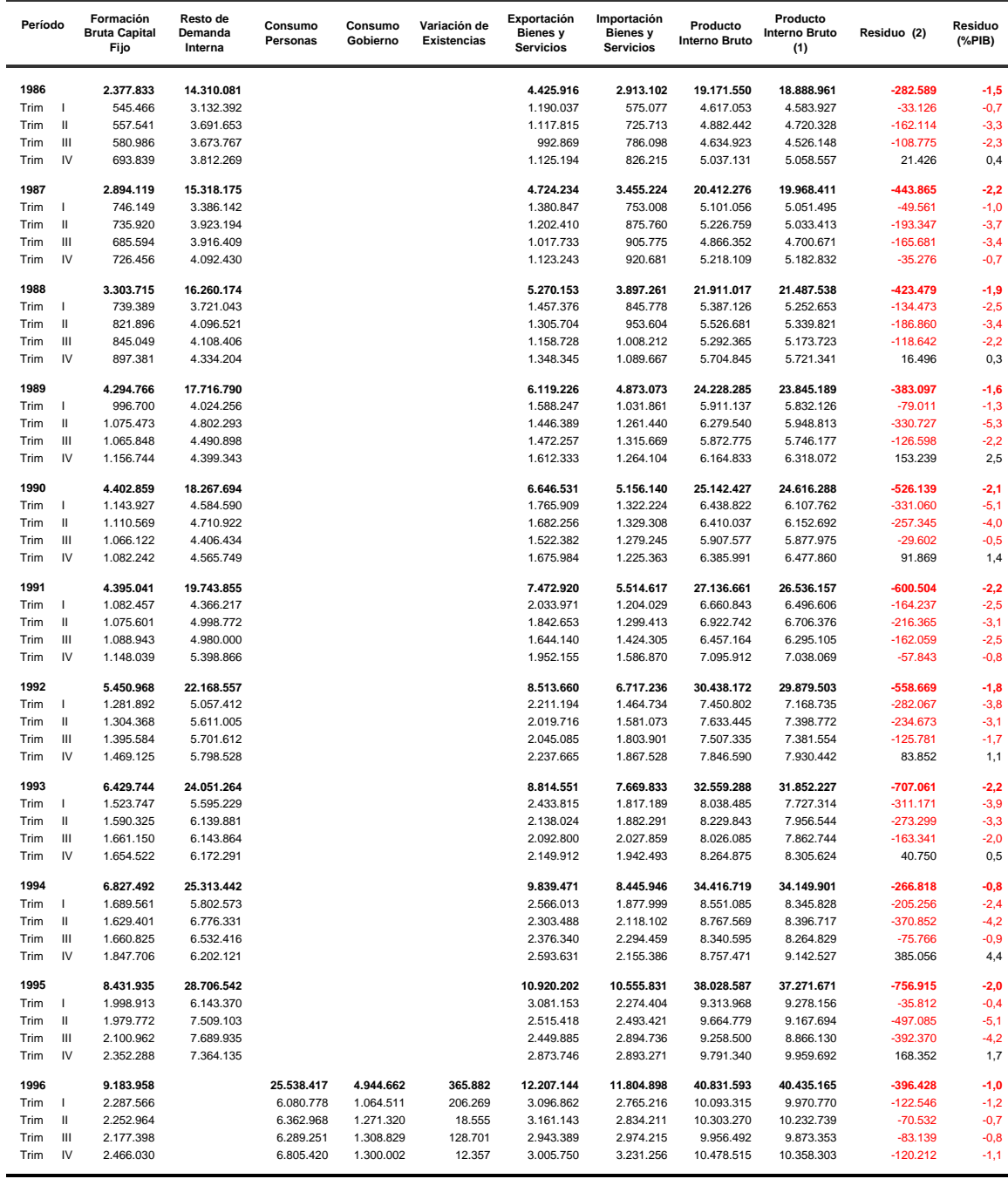

1. Corresponde al cálculo del Producto interno Bruto por suma de componentes. 2. Los residuos se producen para los años empalmados.

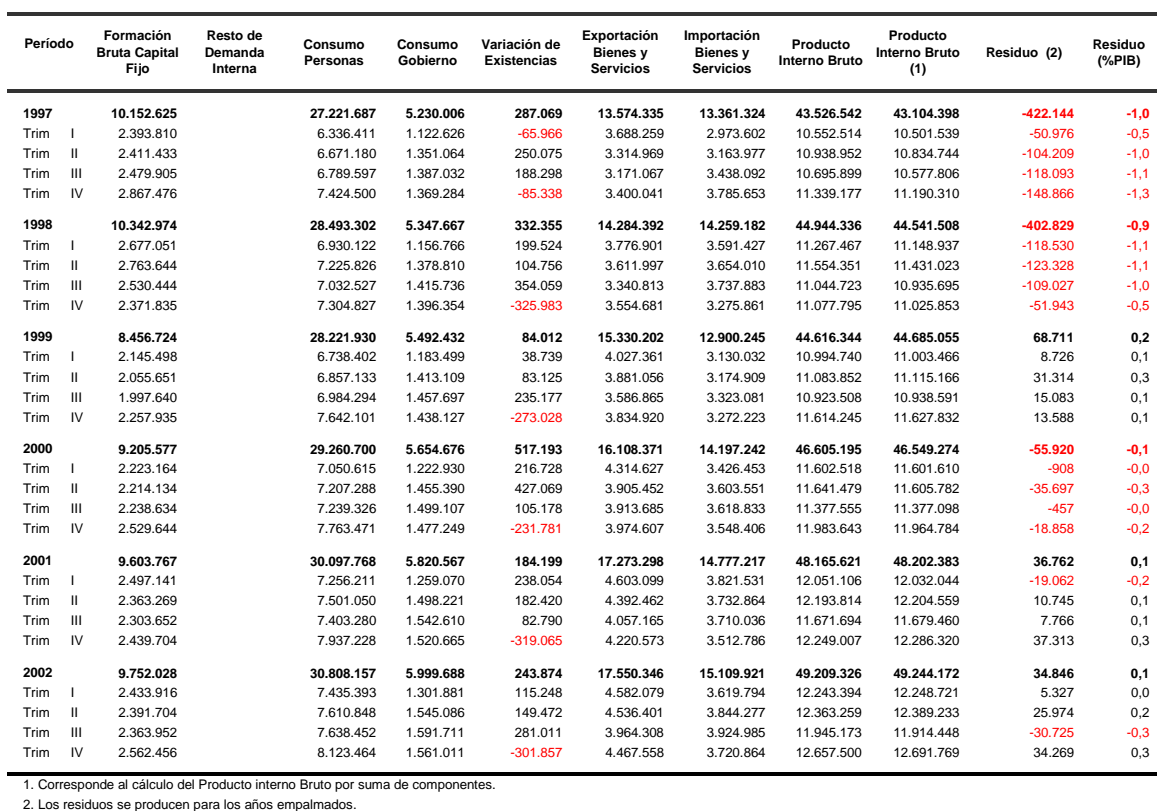

9

#### **PRODUCTO INTERNO BRUTO A PRECIOS CORRIENTES TRIMESTRAL, 1990 – 2002. (MILLONES DE PESOS)**

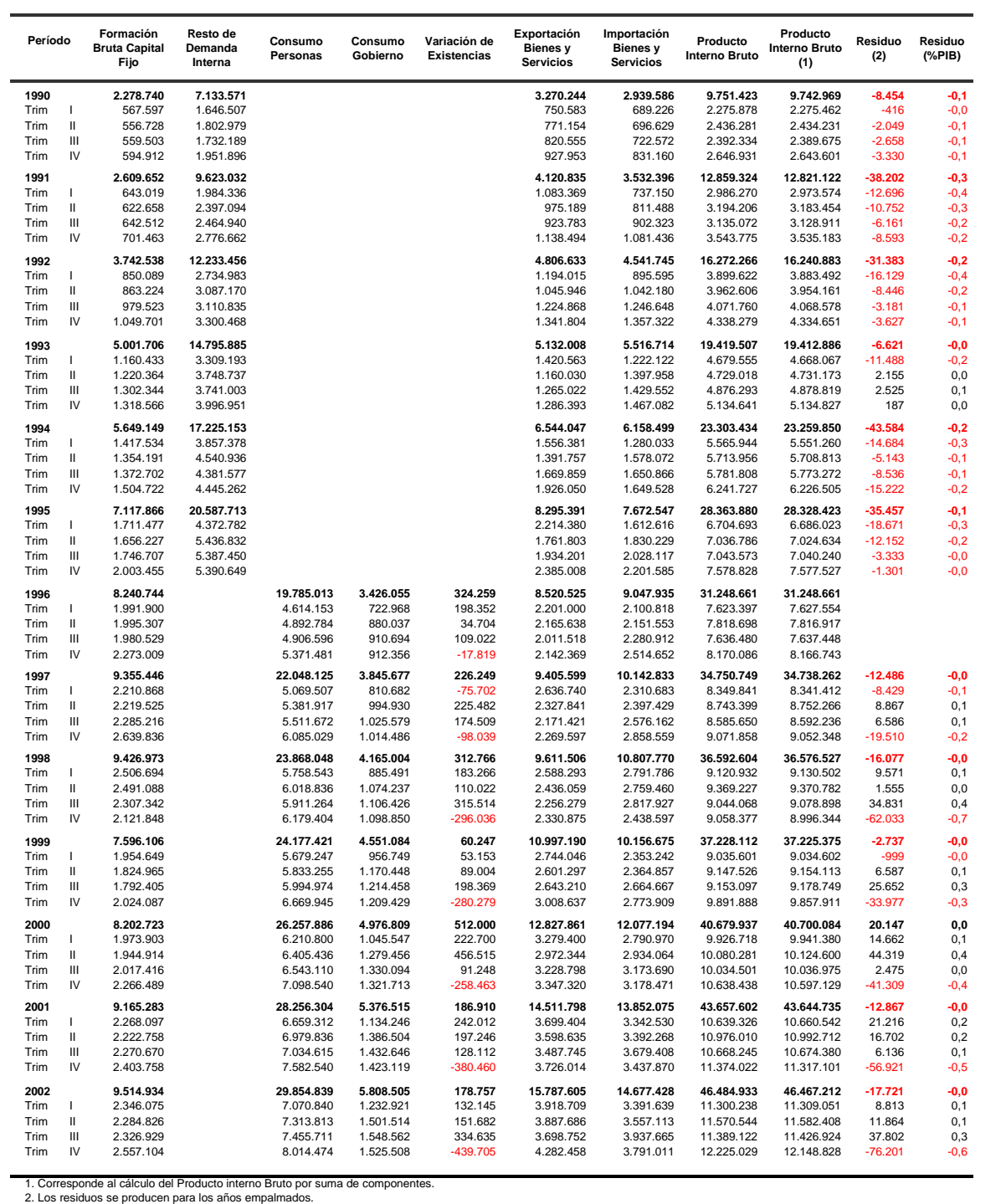

#### **PRODUCTO INTERNO BRUTO A PRECIOS CORRIENTES ANUAL, 1986 – 2002. (MILLONES DE PESOS)**

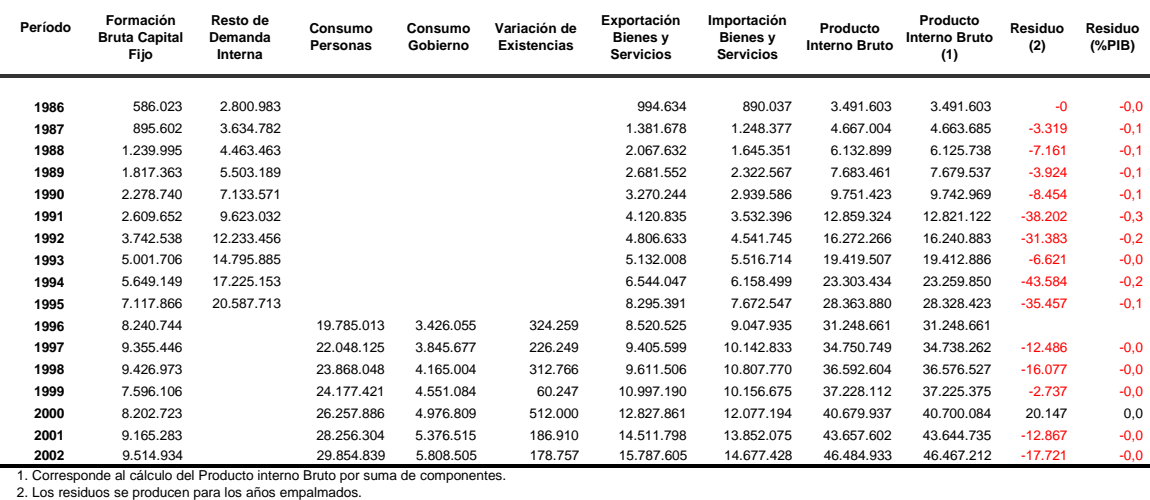

#### **ANEXO : Revisiones de series históricas**

Un paso previo a la elaboración del ejercicio de empalme, fue el ajuste de las series originales por los cambios metodológicos más relevantes introducidos en las distintas bases de referencia. El objetivo fue aminorar los quiebres en las series derivados por dicho concepto.

Por el lado del PIB, las mejoras metodológicas más relevantes se centraron en la actividad silvícola y en las actividades de gobierno. En el primer caso, siguiendo las recomendaciones del SCN 93, la compilación de referencia 2003 introdujo el crecimiento natural de los bosques como producción del sector. En el segundo caso, el cambio metodológico se concretó en la referencia 1996, cuando se incorporó el consumo de capital fijo de las actividades de gobierno, administración, salud y educación pública; la metodología se replicó en la compilación de referencia 2003.

Ambas mejoras metodológicas fueron extendidas a toda la serie a empalmar. De esta forma, se incorporó como producción el crecimiento natural de los bosques en la serie 1986-1995, con base en 1986, y en la serie 1995-2002, con base en 1996, y se introdujo el consumo de capital fijo de las actividades de gobierno en la serie 1986-1995, con base en 1986. Sobre las series resultantes se realizó el empalme. Cabe mencionar que como consecuencia los valores históricos del PIB se vieron modificados marginalmente, por lo que las tasas de variación serán diferentes a las tasas históricas publicadas.

El otro cambio metodológico relevante se introdujo en el cálculo del ingreso nacional bruto disponible real (INBDR). Esta variable mide el poder de compra del total de ingresos generados por la producción interna, es decir, además del PIB, contempla las rentas y transferencias de ingreso desde y hacia el exterior, y las ganancias o pérdidas de ingreso derivadas de la relación de los términos de intercambio (ERI). De esta forma, el INBDR obedece al siguiente cálculo:

$$
INBDR = \underset{precios\text{ constants}}{PIB} + ERI + (IFr - IFp) + (Tr - Tp)
$$

Donde,

IFr = Ingresos factoriales recibidos del resto del mundo,

IFp = Ingresos factoriales pagados al resto del mundo,

Tr = Transferencias recibidas del resto del mundo,

Tp =Transferencias pagadas al resto del mundo.

El cambio metodológico que introduce la base 2003 dice relación con el cálculo de los últimos dos componentes: los ingresos factoriales y las transferencias. Según la metodología antigua, estas variables se deflactaban por el índice de precio de las exportaciones o el de las importaciones de bienes y servicios  $(P_X \, y \, P_M)$ , respectivamente), dependiendo si provenían o se destinaban al exterior. Es decir, las rentas y transferencias recibidas se deflactaban por el  $P<sub>x</sub>$ , lo que suponía que estos ingresos "equivalían" a ingresos por exportaciones, y las rentas y transferencias pagadas al exterior se deflactaban por el  $P_M$ , suponiendo que estas rentas dejadas de percibir por los agentes residentes o egresos al exterior, equivalían a "hipotéticas" importaciones.

La compilación de referencia 2003 cambia el supuesto anterior, que implicaba que los flujos de ingresos netos del resto del mundo se debían gastar en una canasta específica de bienes de comercio exterior, por el supuesto de que éstos se gastan en una canasta de bienes y servicios equivalente al gasto interno. De esta forma, se reemplazaron el índice de precios de las exportaciones y el de las importaciones de bienes y servicios, por el índice de precios de la demanda interna  $(P_{DI})$  como deflactor de las transferencias y rentas provenientes y destinadas al exterior. Así, el método de cálculo según la nueva base de referencia es el siguiente:

$$
INBDR = \underset{precision \, \text{constants}}{PIB} + ERI + \frac{(IFr - IFp) + (Tr - Tp)}{P_{DI}}
$$

La serie INBDR 1996-2002 incorporó esta metodología de modo de hacerla comparable con la serie 2003 en adelante.

#### **REFERENCIAS**

ONU (1993). *System of Nacional Accounts* 1993. New York.

Dagum, E.B. y P. Cholette (2006). *Benchmarking, Temporal Distribution, and Reconciliation Methods for Time Series*, Springer.

Denton, F.T. (1971). "Adjustment of monthly or quarterly series to annual totals: an approach based on quadratic minimization," *Journal of the American Statistical Association* vol. 66, pp. 99-102.

#### **Estudios Económicos Estadísticos Studies in Economic Statistics Banco Central de Chile Chile Central Bank of Chile**

#### NÚMEROS ANTERIORES PAST ISSUES

Los Estudios Económicos Estadísticos en versión PDF pueden consultarse en la página en Internet del Banco Central www.bcentral.cl. El precio de la copia impresa es de \$500 dentro de Chile y US\$12 al extranjero. Las solicitudes se pueden hacer por fax al: (56-2) 6702231 o por correo electrónico a: bcch@bcentral.cl

Studies in Economic Statistics in PDF format can be downloaded free of charge from the website www.bcentral.cl. Separate printed versions can be ordered at a price of Ch\$500, or US\$12 from overseas. Orders can be placed by fax: (56-2) 6702231 or email: bcch@bcentral.cl

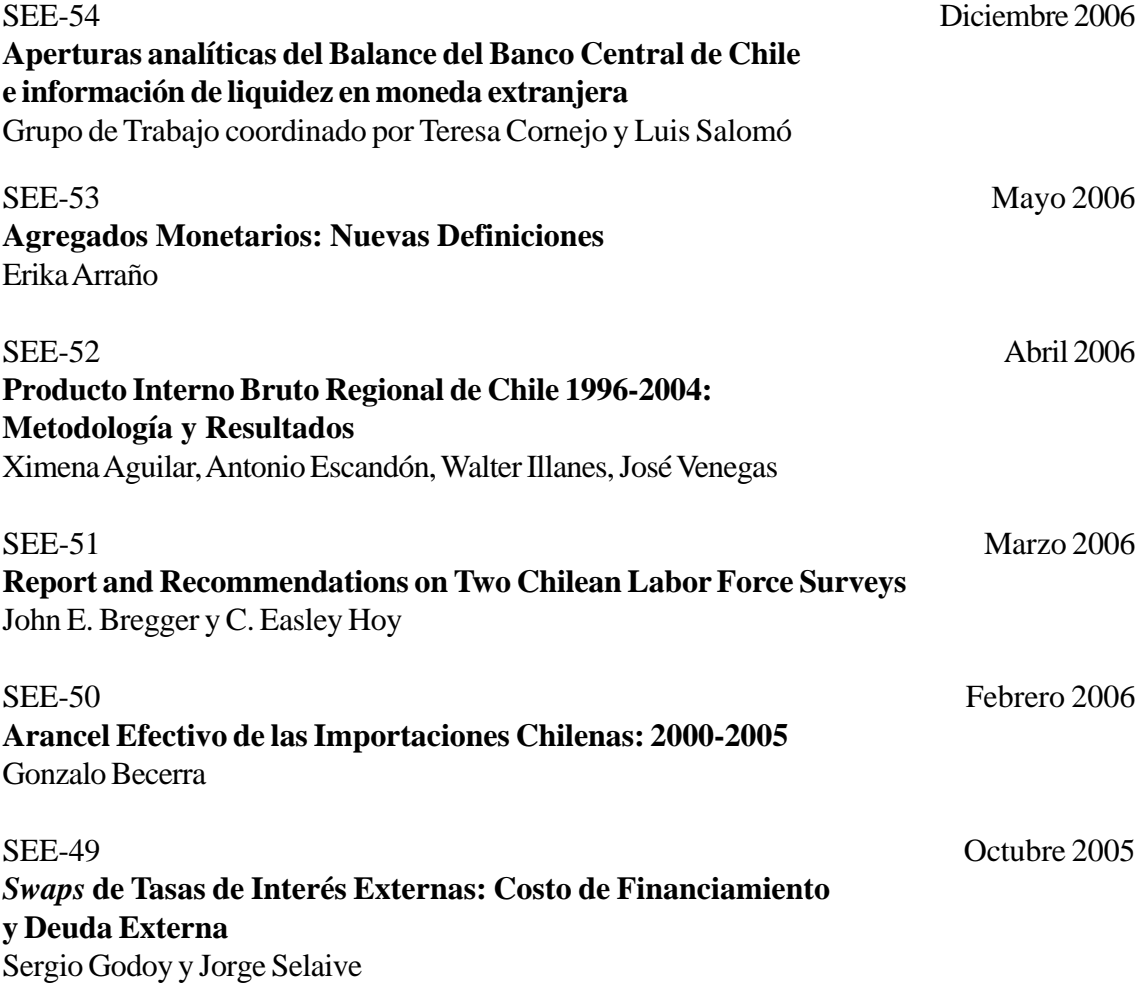

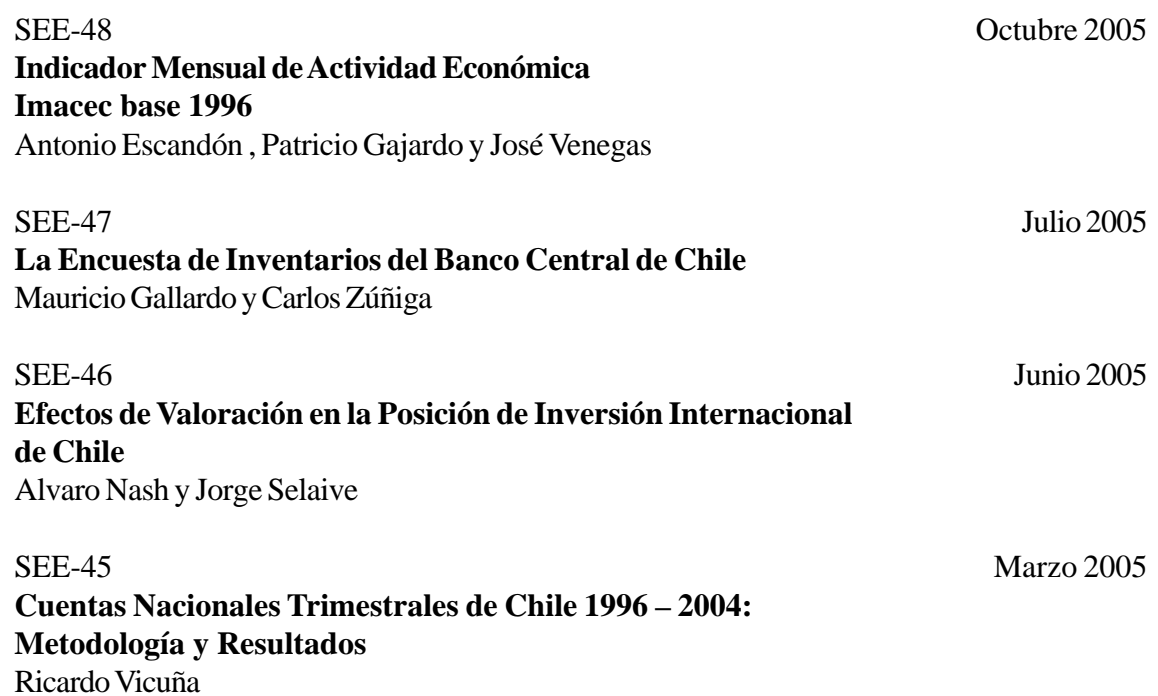